## Power BI Embedded: How do I make my data pretty in Azure?

Becky Isserman, Technical Evangelist, Developer Experience, Microsoft

### About Me

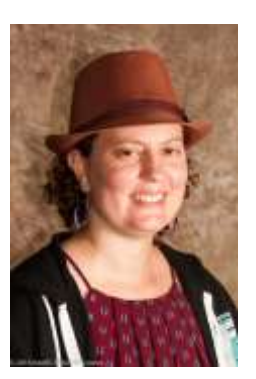

- Lives in Seattle
- Lived in Manhattan
- Visited all 50 states
- Cat Lover
- Used to run Code Camp NYC and SharePoint Saturday NYC
- Former MVP
- 12 years in Technology

### Agenda

- What is Power BI
- Versions Available
- Connection Types
- Power BI + Embedded Installation
- Power BI Desktop + Data Warehouse
- Questions

### What is Power BI

- Create impactful and interactive data visualizations against your application data without writing any code
- Visualizations
	- Sorting/Filtering
	- Slicers
	- Charts/Graphs
	- Conditional Formatting
- Use Power BI Desktop (free)
- On-Premise Data and In the Cloud
- Row Level Security

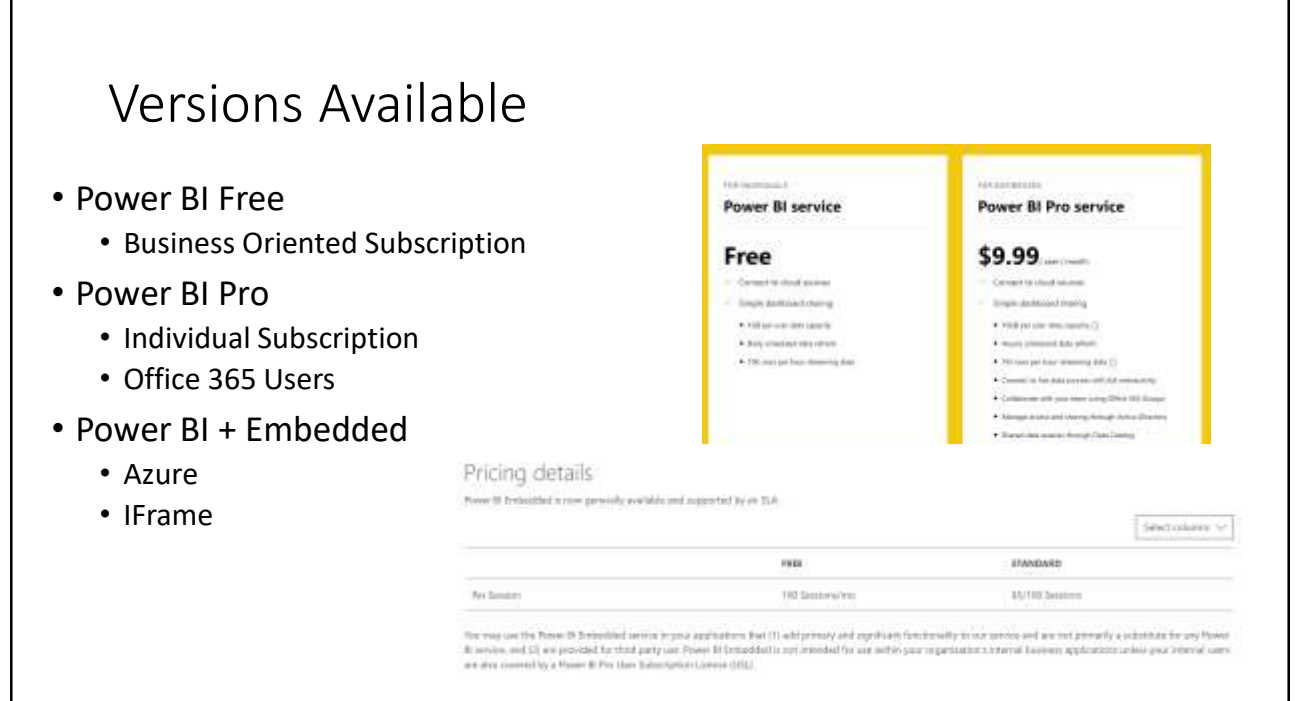

### Connection Types

- DirectQuery
	- DirectQuery allows users up to 1 million rows and direct data access for Big Data
	- Limited to the following Datasets:
		- Azure SQL Database
		- Azure SQL Data Warehouse
		- SAP HANA
		- Oracle Database
		- Teradata Database
		- Amazon Redshift (Preview)
		- Impala (Preview)
		- Snowflake (Preview)
- Import
	- Works with On-Premises Solutions
	- Datasets can be up to 1 GB

### Power BI + Embedded Installation

- Installed in an iFrame
- Get the samples at: https://docs.microsoft.com/en-us/azure/powerbi-embedded/power-bi-embedded-get-started-sample

### Create a Workspace Collection

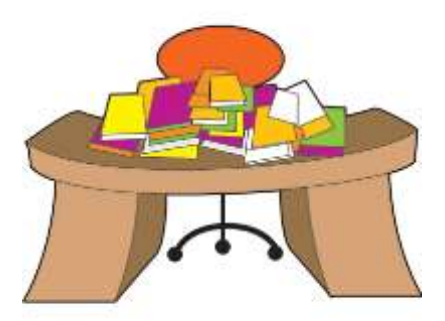

# Create Workspace

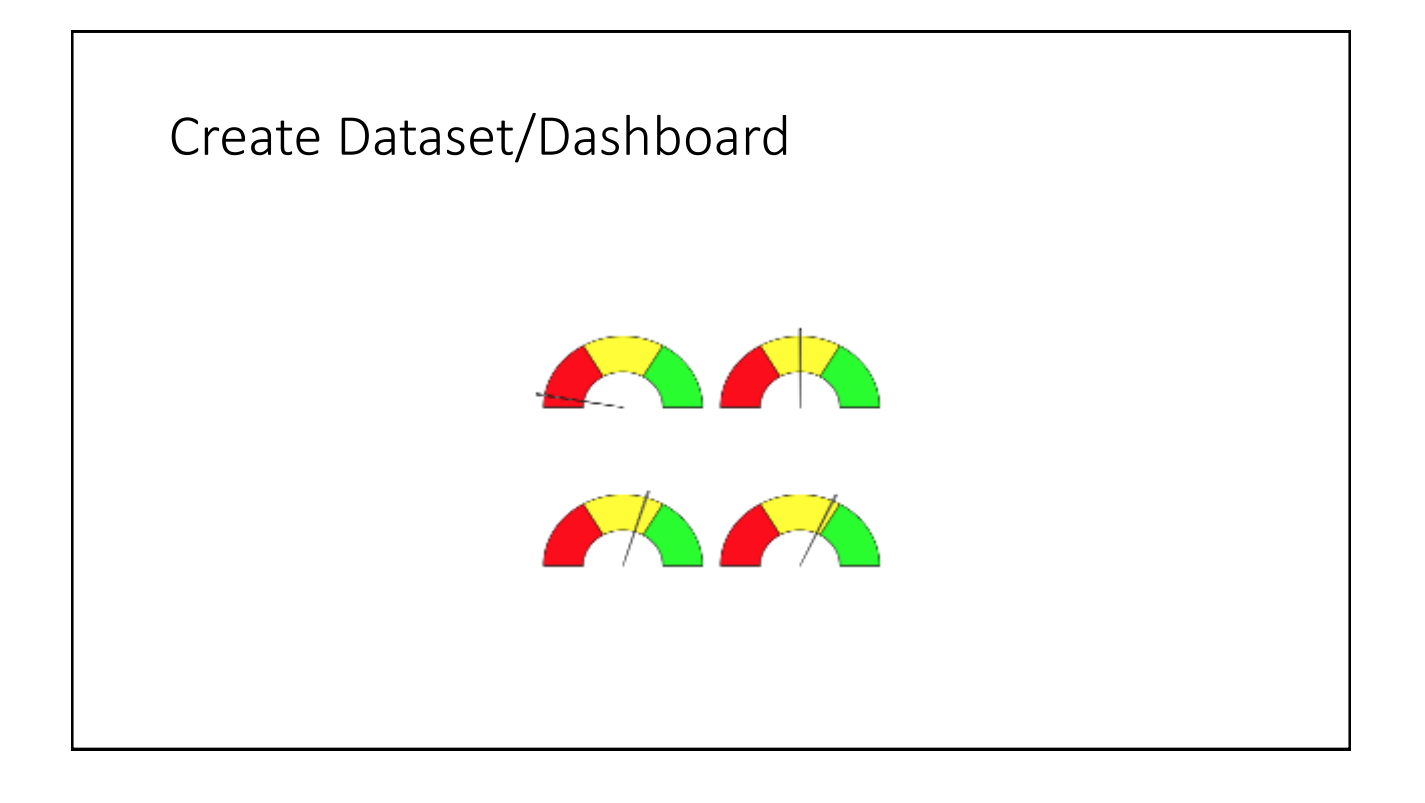

## Upload Dashboard/Change Web .Config X

### Power BI Desktop + Data Warehouse

- Create Data Warehouse with Samples
- Install Desktop
- Create Firewall Rule
- Connect
- Create Sample Map

### References

- Power BI + Embedded Documentation:https://docs.microsoft.com/en-us/azure/power-biembedded/
- Power BI + Embedded Row Level Security: [https://docs.microsoft.com/en-us/azure/power-bi-embedded/power](https://docs.microsoft.com/en-us/azure/power-bi-embedded/power-bi-embedded-rls)bi-embedded-rls
- Cortana Intelligence Gallery Samples: <https://gallery.cortanaintelligence.com/>

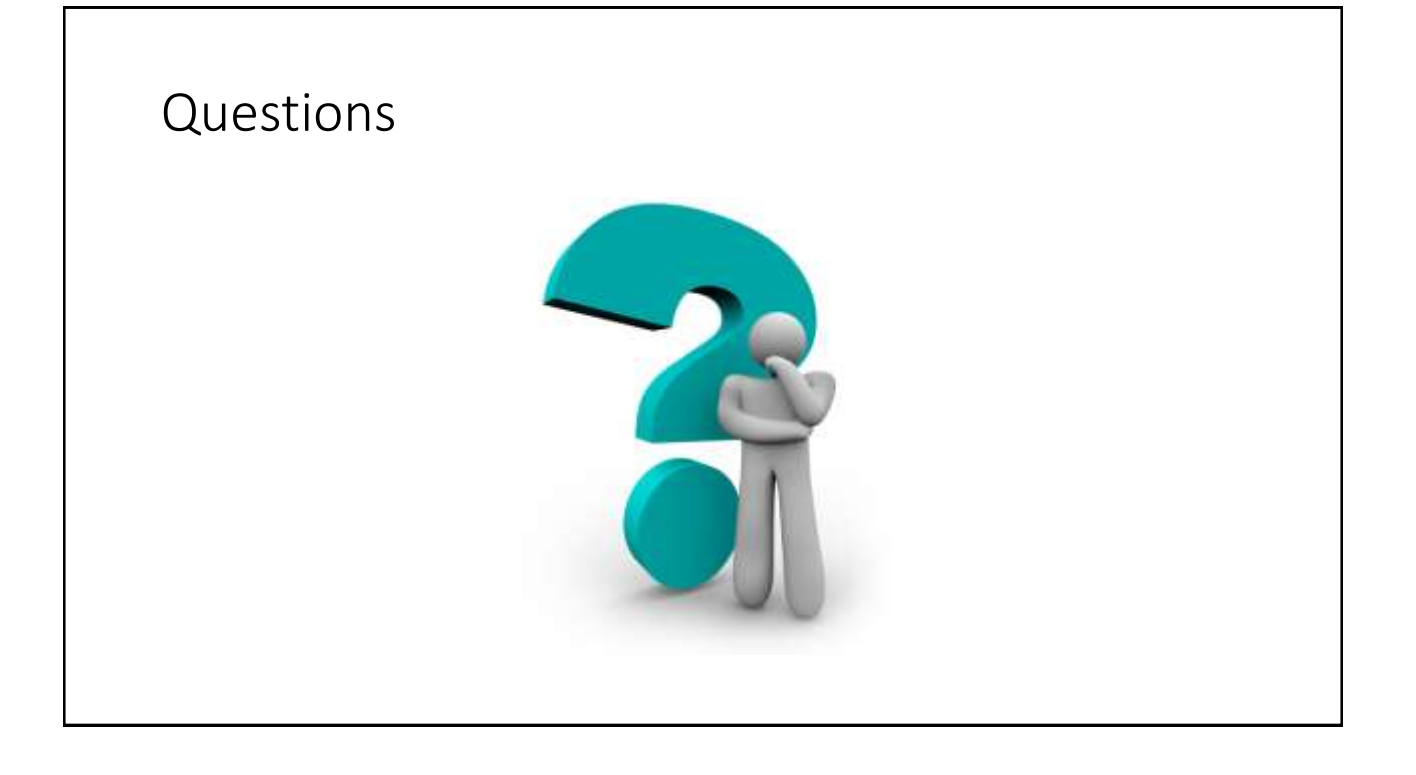

### Contact Information

- Email:rebecca.Isserman@gmail.com
- Twitter: @undiscovereddev
- Blog: [http://www.undiscovereddev.com](http://www.undiscovereddev.com/)
- Work Email: rebei@microsoft.com
- Work: http://www.buildandscaleyourcloudapp.com/